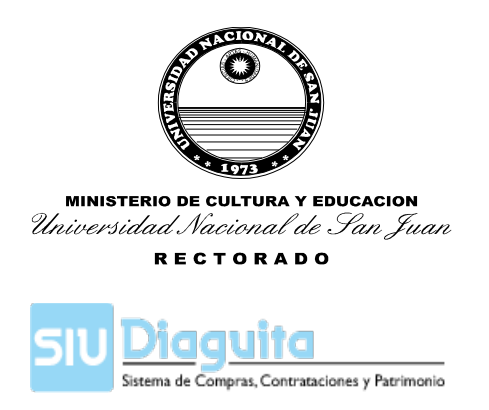

## GESTIÓN DE USUARIO DE ÁREA

- La Autoridad de la Unidad Requirente **deberá designar** una persona que será responsable del ingreso de la Solicitud de Bienes y Servicios en el Sistema SIU-DIAGUITA .
- Enviar los datos de la Persona designada (Apellido, Nombre, DNI., Correo Personal) a la Dirección de Contrataciones via mail a: [compras@unsj.](mailto:compras@unsj)edu.ar que gestionará el **Usuario de Área y la contraseña de conexión al Sistema**
- Para **acceder** al Sistema SIU-DIAGUITA **:**

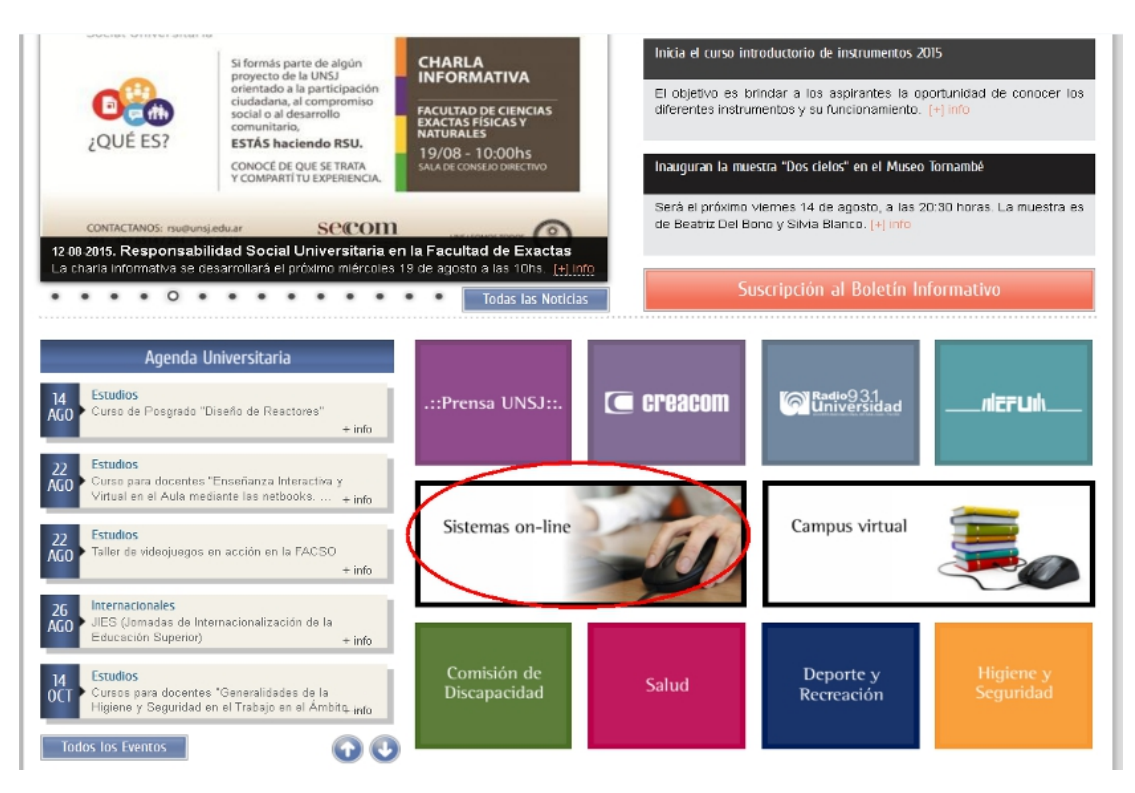

Dirección de Contrataciones Rectorado UNSJ

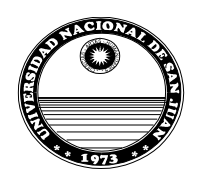

**MINISTERIO DE CULTURA Y EDUCACION** Universidad Nacional de San Juan

**RECTORADO** 

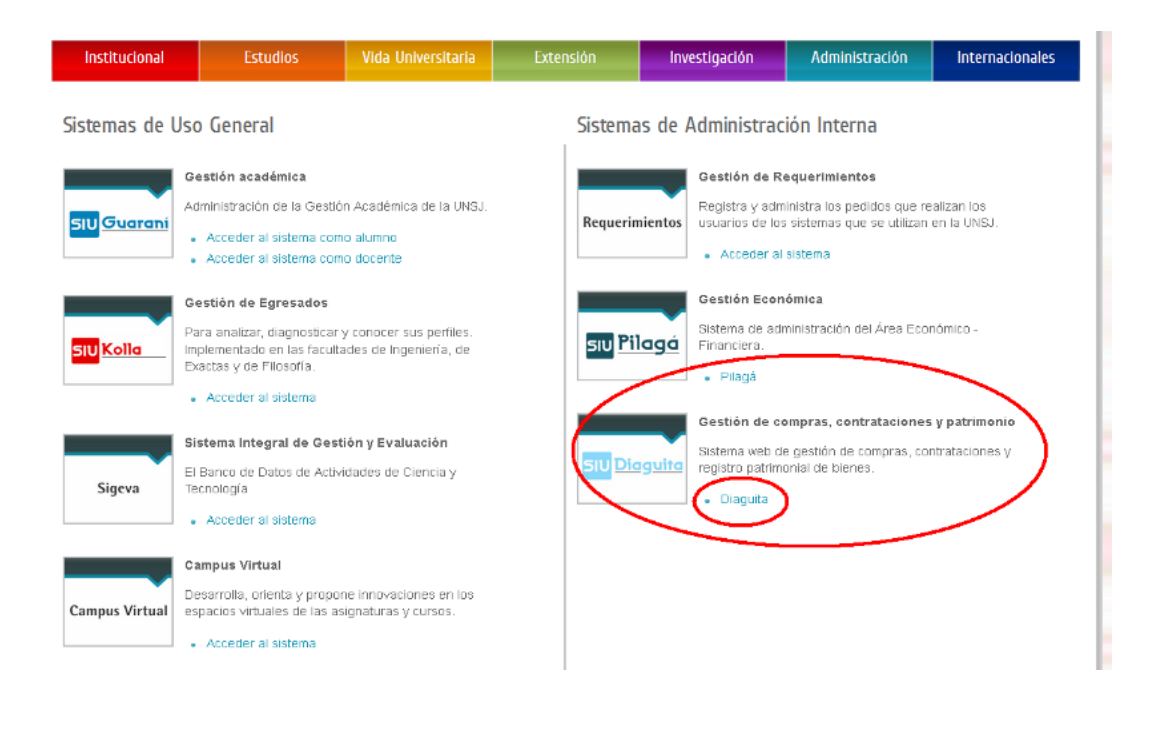

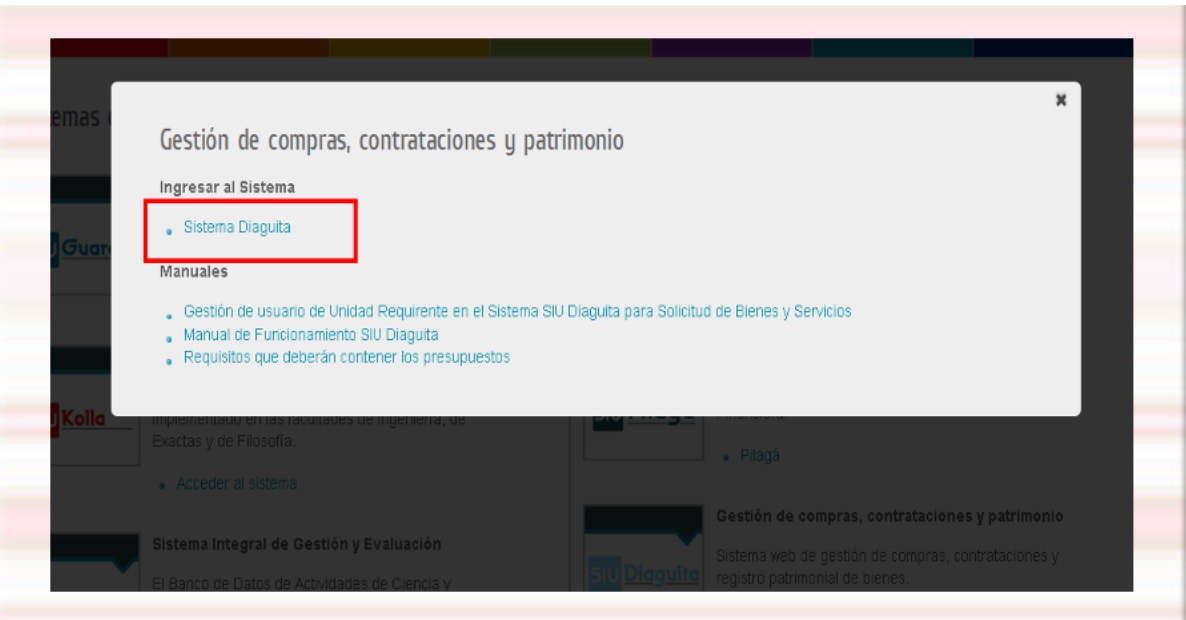

Dirección de Contrataciones Rectorado UNSJ

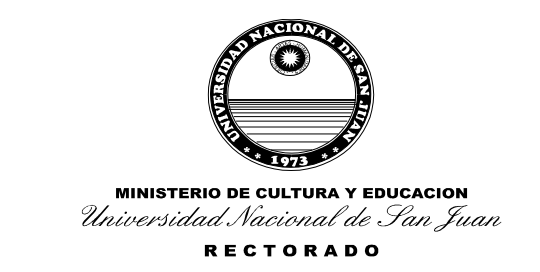

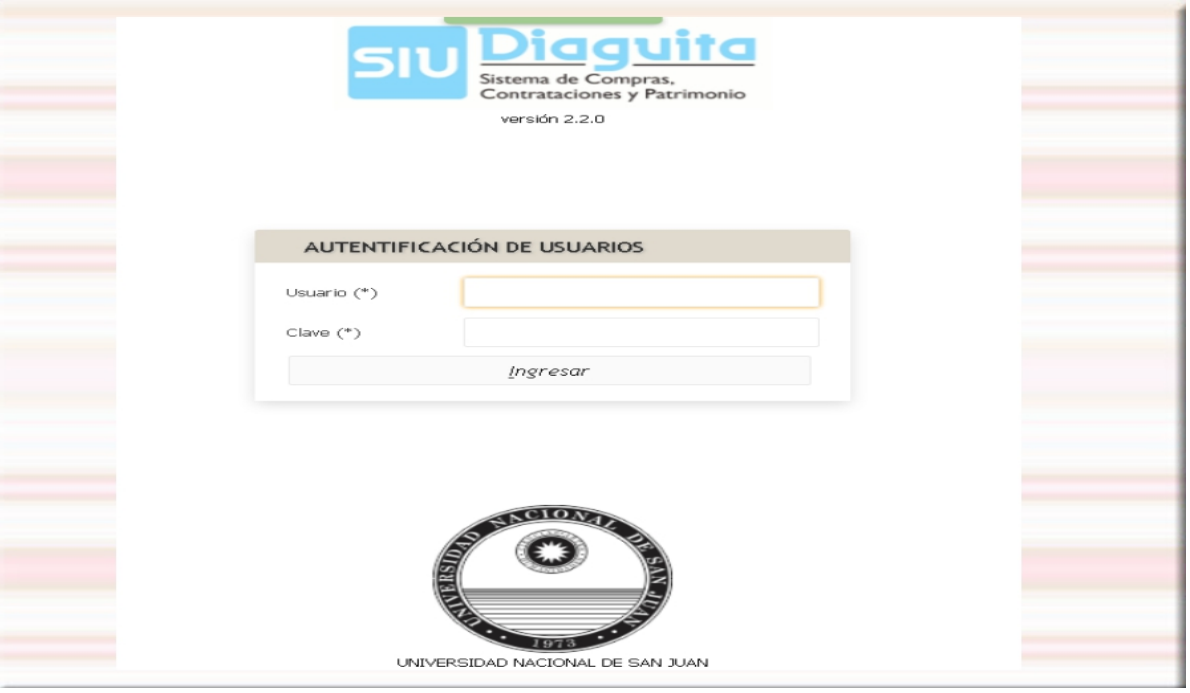

- Una vez que el Usuario de Área de la Unidad Requirente (UR) ha confeccionado la Solicitud de Bienes y Servicios a través del Sistema, deberá proceder a imprimir la misma.
- Con las debidas autorizaciones **rubricadas en la Solicitud, se inicia el Expediente de trámite**
- **Cabe destacar que la Dirección de Contrataciones sólo dará curso a las actuaciones pertinentes una vez recibido el Expediente de trámite con la Solicitud de Bienes y Servicios y afectación presupuestaria**

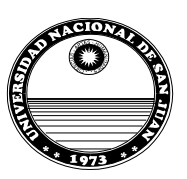

**MINISTERIO DE CULTURA Y EDUCACION** Universidad Nacional de San Juan **RECTORADO** 

Solicitud de Bienes y Servicios 4/2015 UNIVERSIDAD NACIONAL DE SAN JUAN  $\circ$ 

# **SOLICITUD DE BIENES Y SERVICIOS**

#### $4/2015$

#### **DATOS GENERALES**

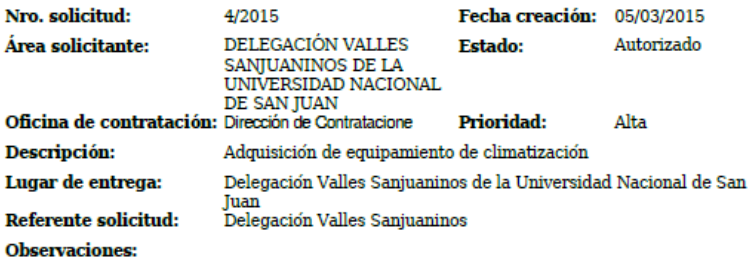

## **ITEMS SOLICITADOS**

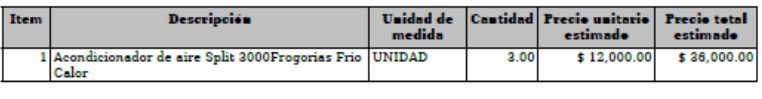

\$36,000.00 Precio total estimado de la solicitud:

#### **PROVEEDORES SUGERIDOS**

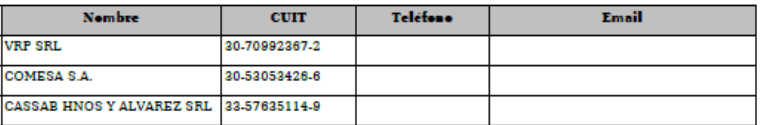

Fecha impresión: 10/08/2015 Impreso con SIU-Diaguita

Página 1 de 2

Dirección de Contrataciones Rectorado  $\ensuremath{\mathrm{UNSJ}}$ 

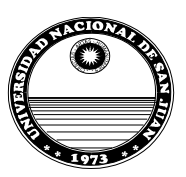

**MINISTERIO DE CULTURA Y EDUCACION** Universidad Nacional de San Juan **RECTORADO** 

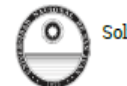

Solicitud de Bienes y Servicios 4/2015 UNIVERSIDAD NACIONAL DE SAN JUAN

## **CANDIDATOS PARA COMISIONES**

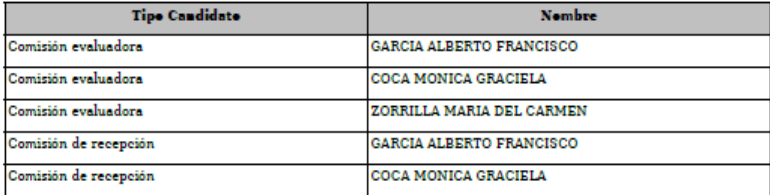

FIRMA Y ACLARACIÓN DEL<br>RESPONSABLE DEL ÁREA

FIRMA Y ACLARACIÓN DEL<br>RESPONSABLE DE<br>AUTORIZACIÓN

Para Consultas dirigirse a : Dirección de Contrataciones TE: 264-4295045/46/47/48

> Dirección de Contrataciones Rectorado UNSJ